# Quick Start

快速入门 | 快速啟動 | Démarrage rapide | Quick Start Mulai Cepat | クイックスタート | 빠른 시작 | Início rápido Руководство по быстрому началу работы | Початок роботи Brzi početak | Brzo pokretanje | Inicio rápido התחלה מהירה | التشغيل السريع

# **Inspiron 14 3420**

Regulatory Model/Type

管制型号/类型 | 管制型號/類型 | Type/Modèle réglementaire | Vorschriftenmodell/-Typ | Tipe/Model Resmi 規制 モデル / タイプ | 규정 모델/유형 | Tipo ou modelo de normalização Нормативная модель/тип | Модель/тип за нормативами | Regulatorni model/tip Regulatorni model/tip Modelo/tipo regulatorio דגם/סוג תקינה | النوع/الطراز الرقابي

#### Información para NOM, o Norma Oficial Mexicana

La información que se proporciona a continuación se mostrará en los dispositivos que se describen en este documento, en conformidad con los requisitos de la Norma Oficial Mexicana (NOM): Importador: Dell México, S.A. de C.V Av. Javier Barros Sierra, no 540, Piso 10, Col. Lomas de Santa Fe Delegación Álvaro Obregón, Ciudad de México. C.P. 01219 R.F.C: DME9204099R6 País de origen: Hecho en China

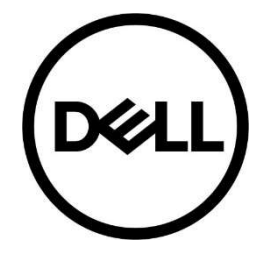

P152G / P152G006

Di impor oleh: PT Dell Indonesia Menara BCA Lantai 48 Unit 4804 Jalan M.H Thamrin No. 1 Jakarta Pusat, 10310 Indonesia

Connection and use of this communications equipment is permitted by the Nigerian Communications Commission.

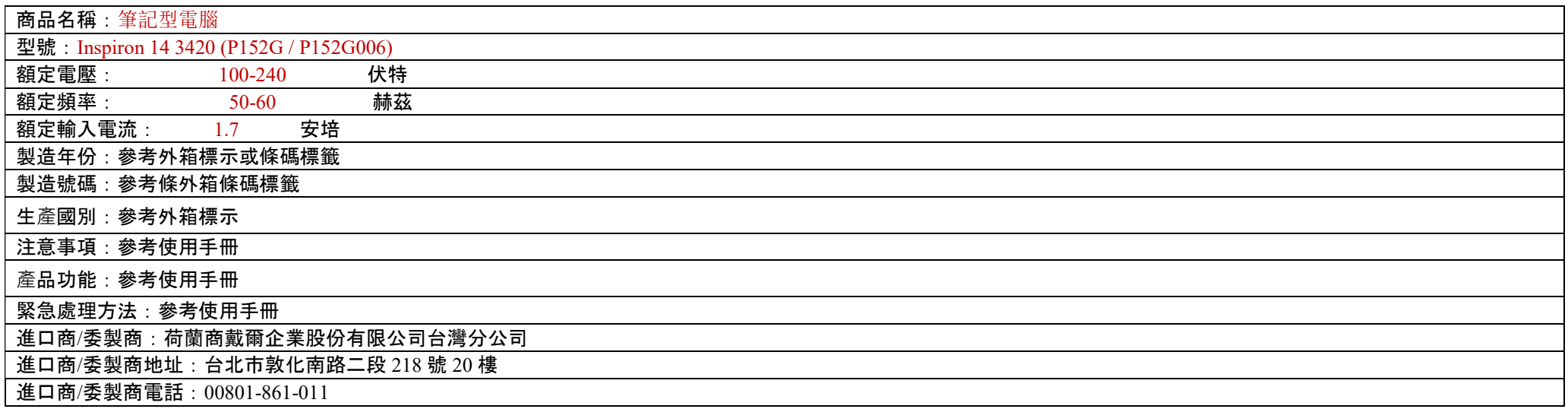

本產品符合臺灣 RoHS 標準 CNS15663, 請見 <u>http://www.dell.com/learn/tw/zh/twcorp1/envt-info-materials</u>

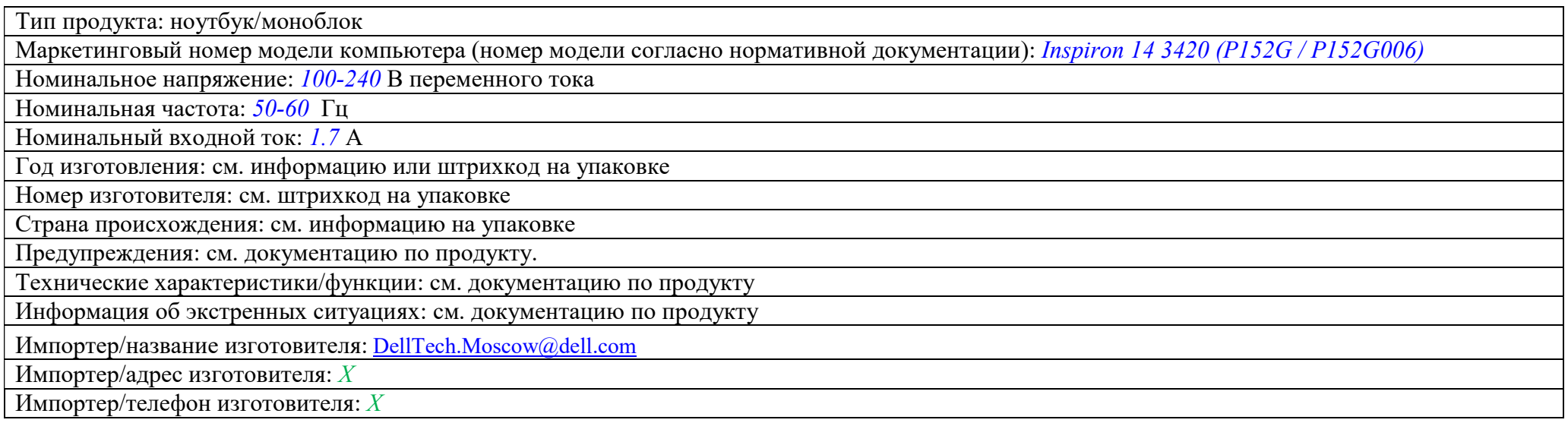

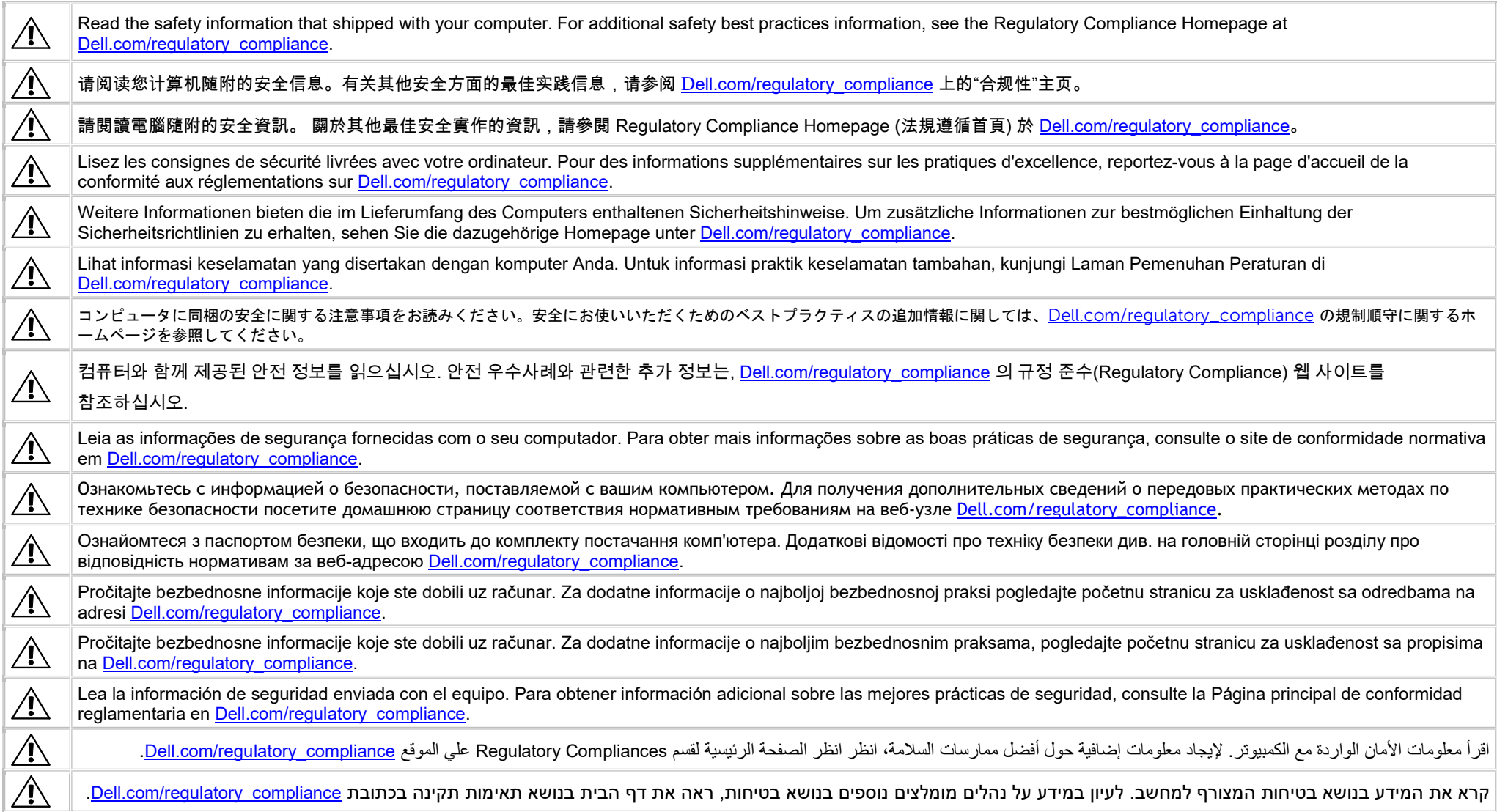

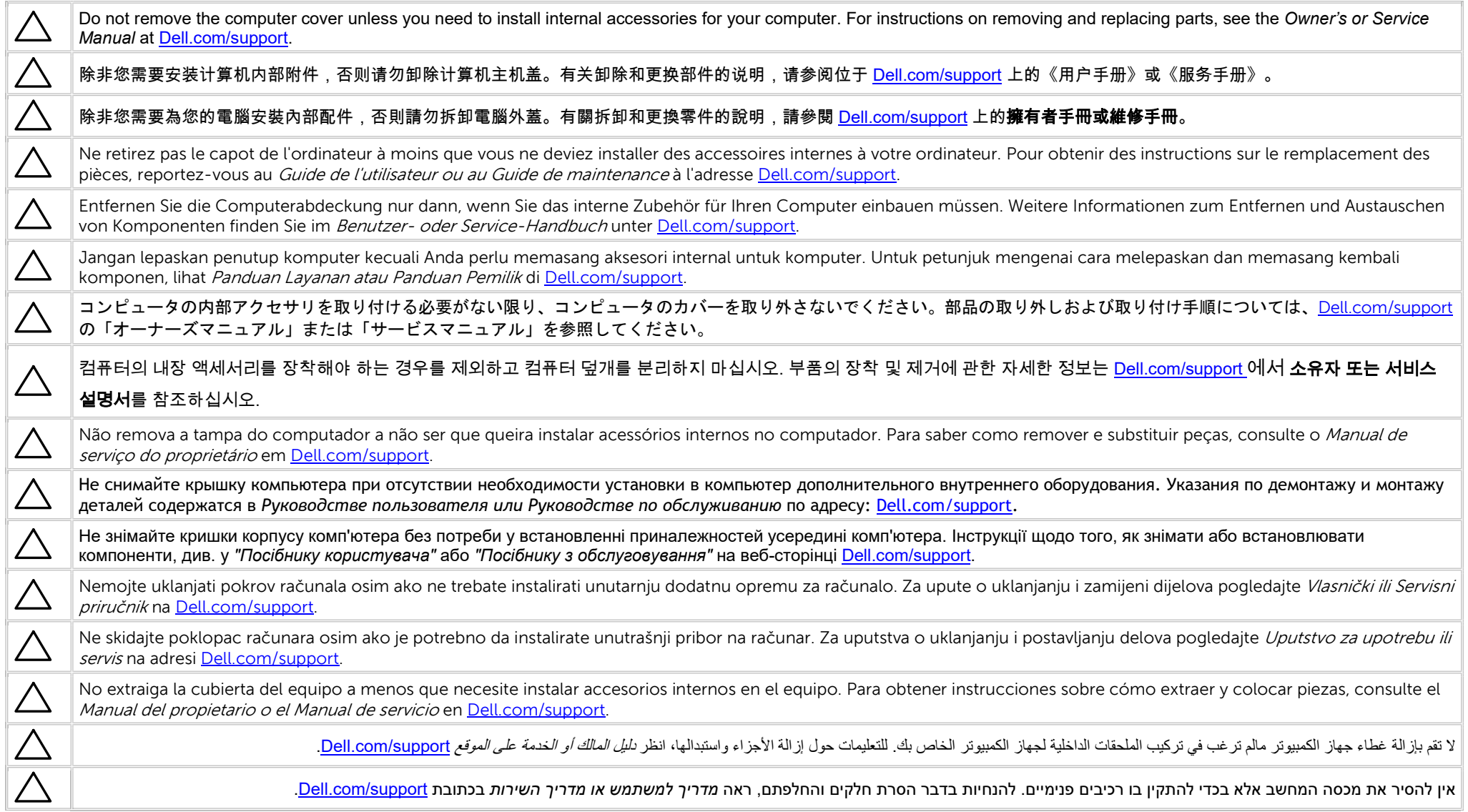

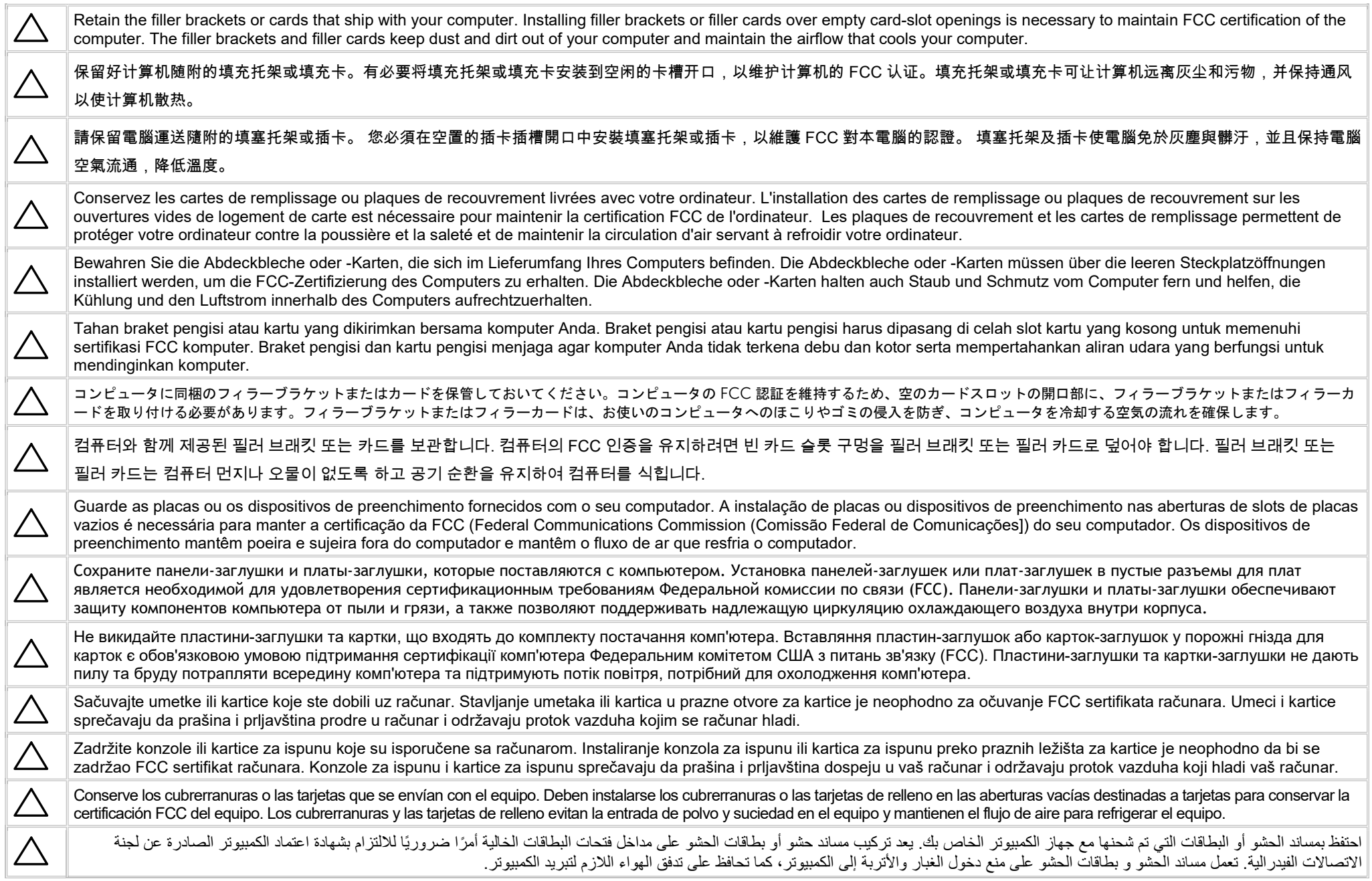

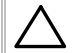

שמור על כני ההרכבה או הכרטיסים המצורפים למחשב. התקנת כני הרכבה או כרטיסי הרכבה בפתחים ריקים של חריצי כרטיסים נחוצה כדי לשמור על אישור FCC למחשב. כני ההרכבה וכרטיסי ההרכבה מונעים חדירה של אבק ולכלוך למחשב ושומרים על זרימת האוויר המקררת אותו.

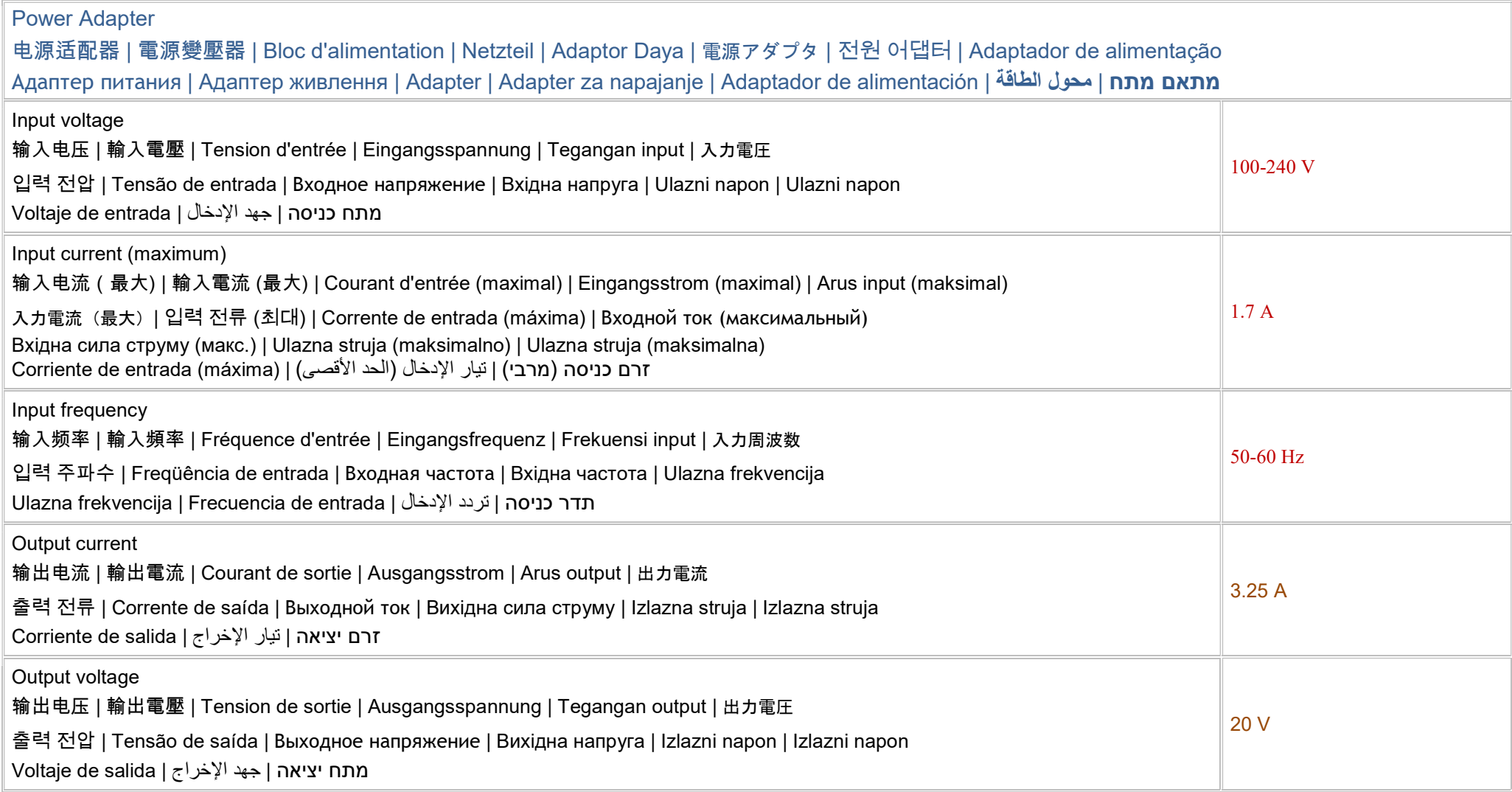

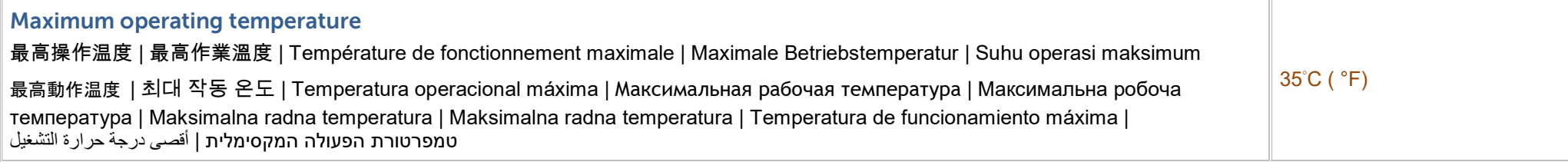

Connect the power adapter or the power cable to your computer and to the display, if required.

将电源适配器或电源电缆连接到您的计算机和显示器(如果需要)。

#### 如需要,將電源變壓器或電源線連接至您的電腦與顯示器。

Branchez l'adaptateur secteur ou le câble d'alimentation à votre ordinateur et à l'écran, au besoin.

Verbinden Sie den Netzadapter oder das Netzkabel mit dem Computer und Bildschirm, falls erforderlich.

Hubungkan adaptor daya atau kabel daya pada komputer Anda serta pada display, jika diperlukan.

電源アダプタまたは電源ケーブルをコンピュータおよびモニタ(必要な場合)に接続します。

필요하면 전원 어댑터나 전원 케이블을 컴퓨터 및 디스플레이에 연결합니다.

Conecte o adaptador de alimentação ou o cabo de alimentação ao seu computador e à tela, se necessário.

Подключите адаптер питания или кабель питания к компьютеру и дисплею (при необходимости).

Підключіть адаптер живлення або кабель живлення до комп'ютера та, якщо потрібно, до дисплея.

Priključite adapter ili kabl za napajanje na računar i na monitor, ako je to potrebno.

Povežite adapter za napajanje ili kabl za napajanje sa računarom i sa ekranom, ako je potrebno.

Conecte el adaptador de alimentación o el cable de alimentación al equipo y a la pantalla, si es necesario.

قم بتوصيل محول الطاقة أو كبل الطاقة بجهاز الكمبيوتر الخاص بك وبالشاشة، إذا لزم الأمر.

חבר את מתאם המתח או את כבל המתח למחשב ולצג, במקרה הצורך.

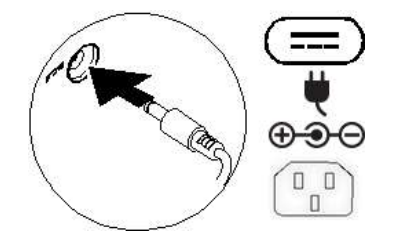

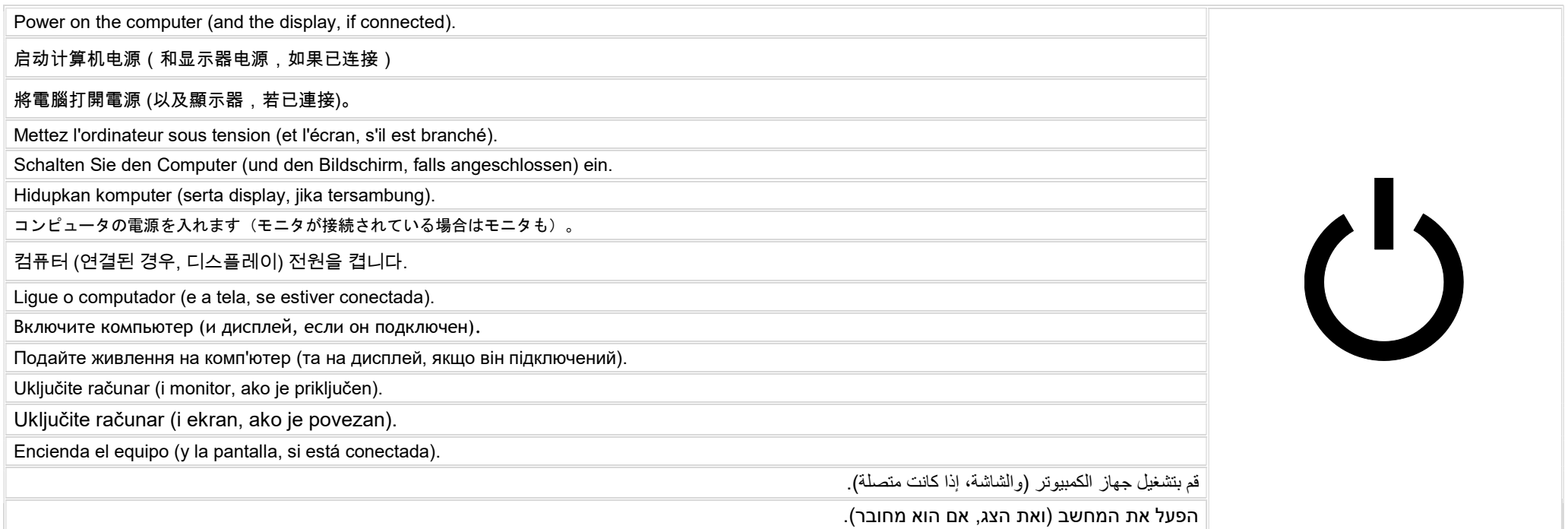

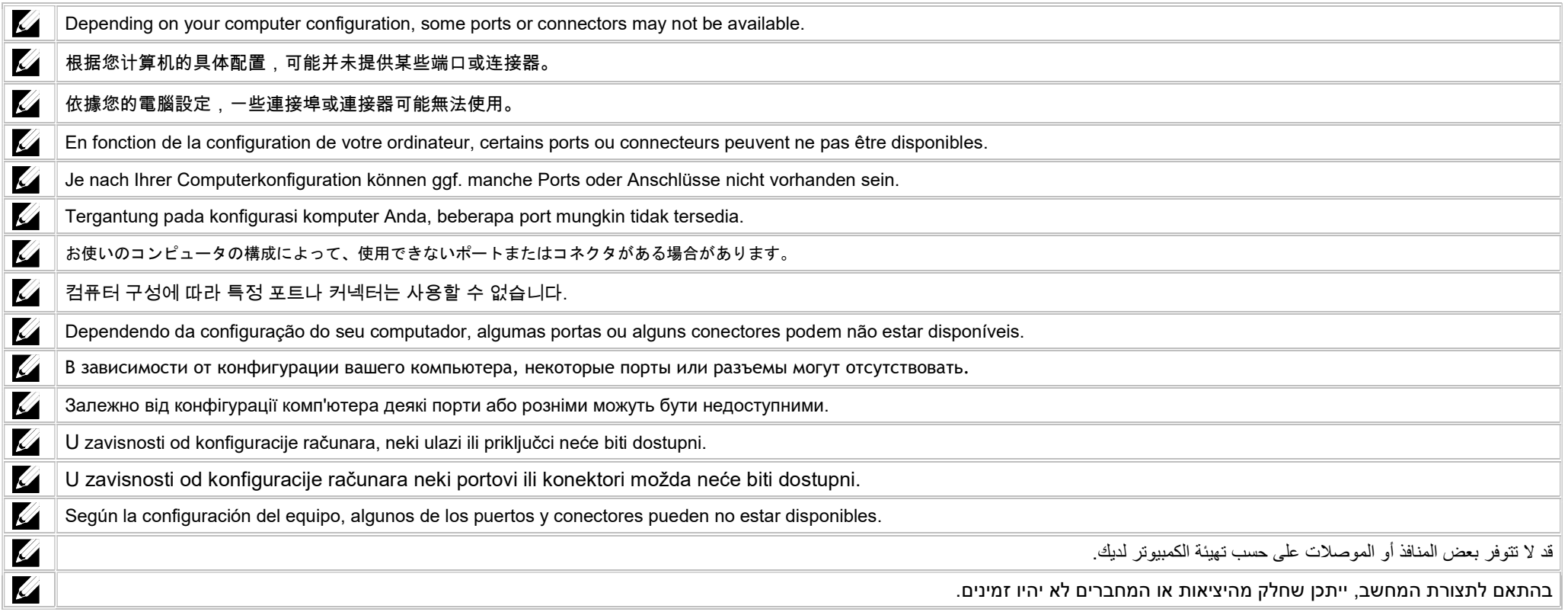

#### Icons 图标| 圖示 | Icônes | Symbole | Ikon | アイコン | 아이콘 | Ícones | Значки | Значки | Ikone | Ikone | Iconos | رموز | סמלים Power adapter or 电源适配器 | 電源變壓器 | Bloc d'alimentation | Netzteil | Adaptor daya | 電源アダプ 전원 어댑터 | Adaptador de alimentação | Адаптер питания | Адаптер живлення | Adapter | Adapter za napajanje or מתאם מתח | محول الطاقة | alimentación de Adaptador  $\overline{\mathsf{USB}}\,2.0$  or USB 3.0/USB 3.1 Gen 1 USB 3.0/USB 3.1 with PowerShare or 带 PowerShare 的 USB 3.1 | 含 PowerShare 功能的 USB | USB avec PowerShare | USB mit PowerShare | USB dengan PowerShare PowerShare 使用の USB | PowerShare 가 있는 USB | USB com PowerShare | USB с функцией PowerShare USB 3.0/USB 3.1 з технологією PowerShare | USB sa PowerShare-om/USB 3.0/USB 3.1 sa PowerShare funkcijom | USB con PowerShare or PowerShare مع USB | PowerShare עם USB **SSC** USB 3.1 Type-C or **eSATA** eSATA **Thunderbolt** 的 Thunderbolt 3 port with Power delivery (USB-C) Thunderbolt 3 端口,支持 Power Delivery (USB-C) | Thunderbolt 3 埠,附有 Power delivery (USB-C) Port Thunderbolt 3 avec Power delivery (USB-C) | Thunderbolt-3-Anschluss mit Stromversorgung (USB-C) Port Thunderbolt 3 dengan pengiriman Daya (USB-C) | Power Delivery (USB-C) 機能付き Thunderbolt 3 ポート 전력 제공을 포함하는 썬더볼트 3 포트(USB-C) | Porta Thunderbolt 3 com entrega de potência (USB-C) Порт Thunderbolt 3 с поддержкой подачи питания (USB-C) | Порт Thunderbolt 3 с подачею живлення (USB-C) Thunderbolt 3 ulaz s napajanjem (USB-C) | Thunderbolt 3 port sa funkcijom napajanja (USB-C) | Puerto Thunderbolt 3 con Power Delivery (USB-C) יציאת 3 Thunderbolt עם אספקת מתח (USB-C | (منفذ 3 Thunderbolt مع خرج طاقة (USB-C (

#### Icons 图标| 圖示 | Icônes | Symbole | Ikon | アイコン | 아이콘 | Ícones | Значки | Значки | Ikone | Ikone | Iconos | رموز | סמלים Network 옮 网络| 網路 | Cartes réseau | Netzwerk | Jaringan | ネットワーク | 네트워크 | rede | Сетевой разъем | Мережа | Mreža | Mreža | Red | الشبكة | רשת **VGA** VGA DVI HDMI HDMI **DisplayPort** HD. Mini DisplayPort TV-in 电视输入 | 電視輸入 | TV-in | Entrée TV | TV-Eingang | TV-in | TV 入力 | TV 입력 | Entrada de TV | TV-in | Bxiд для TБ | Ulaz za TV | TV ulaz | Entrada כניסת טלוויזיה | إدخال التليفزيون | TV de External Graphics Port 外接式圖形連接埠 | 外接式圖形連接埠 | Port graphique externe | Externer Grafikkartenanschluss | Port Grafik Eksternal | 外部グラフィックスポート | 외부 그래픽 포트 | Porta da placa gráfica externa | Внешний графический порт | Зовнішній графічний рознім | Vanjski ulaz za grafičku karticu | Port za יציאה גרפית חיצונית | منفذ الرسومات الخارجي | gráfica para externo Puerto | grafiku spoljašnju Infrared (IR) emitter  $\widehat{\mathbf{i}}$ 红外 (IR) 发射器 | 紅外線 (IR) 發射器 | Émetteur infrarouge (IR) | Infrarot (IR)-Emitter | Emitor Inframerah (IR) | 赤外線 (IR) エミッタ 적외선(IR) 송신기 | Emissor infravermelho (IR) | Инфракрасный (ИК) передатчик | Інфрачервоний (IЧ) передавач | Infracrveni (IC) odašiliač Infracrveni (IC) emiter | Emisor de infrarrojos (IR) | (IR) الحمراء (IR) المحمر اعظاء المحموم المعام المحموم ا Headphone/Audio-out 耳机/音频输出 | 耳機/音效輸出 | Sortie audio/Casque | Kopfhörer/Audio-Ausgang | Headphone/Audio-out | ヘッドフォン / オーディオ出力 헤드폰/오디오 출력 | Fone de ouvido / Saída de áudio | Наушники/аудиовыход | Вихід для навушників/аудіовихід | Audio izlaz/izlaz za slušalice Slušalica/Audio izlaz | Auricular/Salida de audio | الصوت | من الصوت | من الماعة الرأس Headset 耳机 | 耳機麥克風/音效輸出 | Sortie audio/Casque | Headset/Audio-Ausgang | Headset/Audio-out | ヘッドセット / オーディオ出力 헤드셋/오디오 출력 | Headset / Saída de áudio | Гарнитура/аудиовыход | Гарнітура | Audio izlaz/izlaz za slušalice s mikrofonom Slušalice sa mikrofonom | Auricular con micro/Salida de audio | الصوت | مجموعة سماعة الرأس/مَخرج الصوت

#### Icons

## 图标| 圖示 | Icônes | Symbole | Ikon | アイコン | 아이콘 | Ícones | Значки | Значки | Ikone | Ikone | Iconos | رموز | סמלים

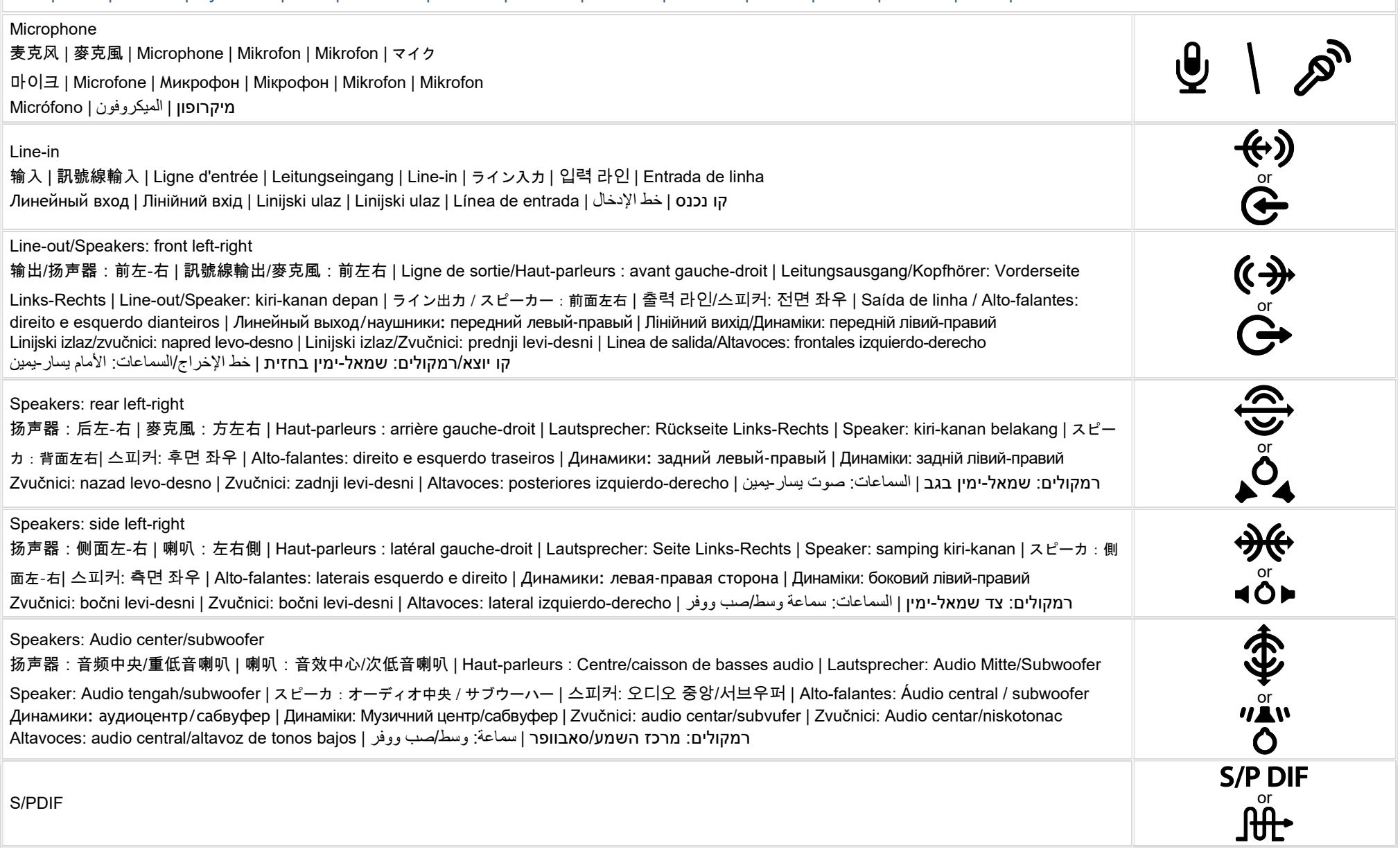

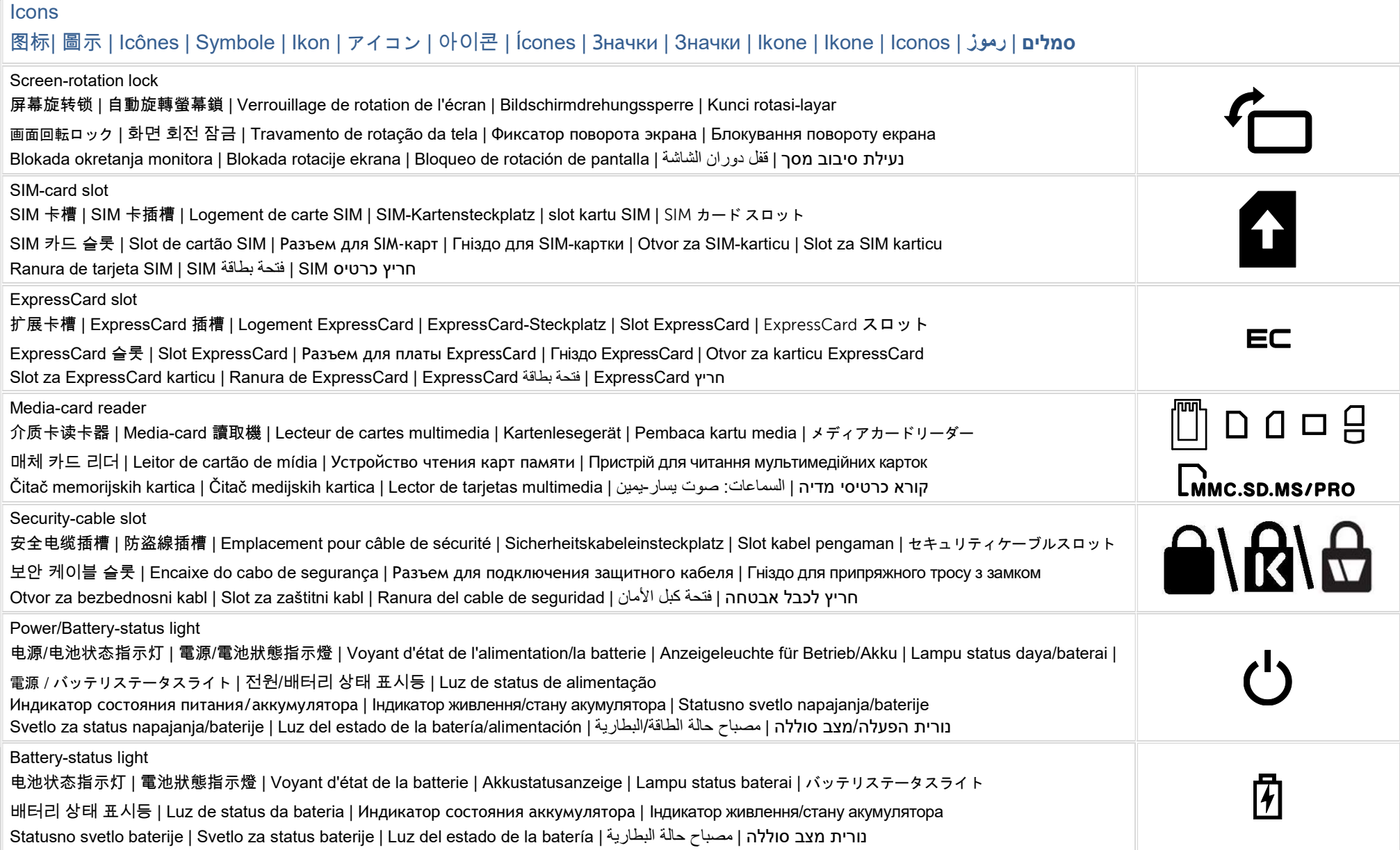

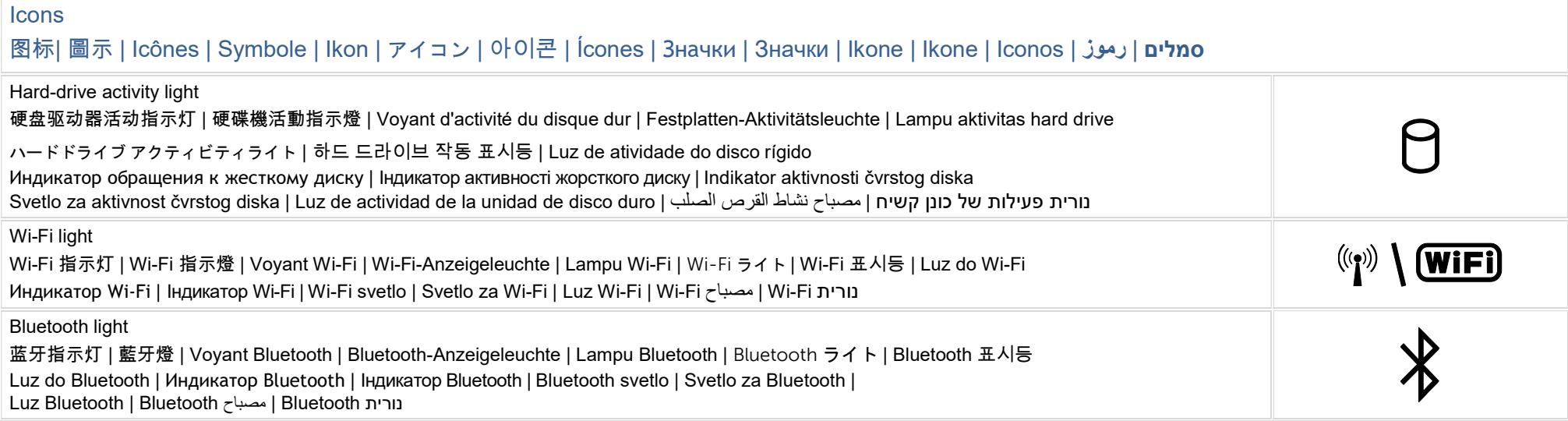

视图| 視圖 | Vues | Anzeigen | Tampilan | ビュー | 보기 | Vistas | Виды | Види | Prikazi | Prikazi | Vistas | رموز | סמלים

### 具備電源供應與 DisplayPort 功能的 USB-C 3.2

表示為 1 個具備電源供應與 DisplayPort 功能的 USB-C 3.2 連接埠(up to 10Gbps, 5 V/1.5 A output) 讀寫 USB3.2, 5 V/1.5 A output, 10 Gbps 影音傳輸 (顯示器) : 4K@60Hz (3840 x 2160)

# 具備電源供應與 DisplayPort 功能的 Thunderbolt 4

表示為 2 個具備電源供應與 DisplayPort 功能的 Thunderbolt 4 連接埠(up to 40Gbps, 5 V/3 A output) 讀寫 USB4/Thunderbolt 4, 5 V/3 A output(如果 2 個埠同時拉載, 其中 1 埠最大輸出為 5 V/3 A, 另 1 埠為 5 V/1.5 A),40 Gbps 影音傳輸 (顯示器):5K@60Hz (5120 x 3200), 8K@60Hz (7680 x 4320) with DSC